## Tableau de signe avec tkz-tab

```
3 \documentclass[12pt]{article}
4 \usepackage[utf8]{inputenc}
5 \usepackage[upright]{fourier}
6 \usepackage[a4paper, margin=2.5cm]{geometry}
7 \usepackage{xcolor}
8 \usepackage{tkz-tab}
9 \usetikzlibrary{decorations.pathreplacing}
10 \usepackage{amsmath, fancyvrb}
11 \setlength{\parindent}{0pt}
12 \begin{document}
21 \begin{tikzpicture}
22 \tkzTabInit[lgt=2,espcl=1]
23 \{x\}\ /1,
24 $x^2-3x+2$ /1,
25 \quad $\ln (x^2-1)$ /1,
_{26} $E(x)$ /1<sup>y</sup>
27 \quad {$-\infty$, $-\sqrt{2}$, $-1$, $1$, $\sqrt{2}$, $2$, $+\infty$}%
28 \draw[fill=red!20,opacity=.3] (N10) rectangle (N74);
29 \draw[decoration={brace,amplitude=12pt},
30 decorate,line width=2pt,red] (N10) -- (N70)
31 node[above=12pt,midway]{\textcolor{red}{\textbf{R}}};
32 \text{ t} \text{t} \text{t} \text{t} \text{t} \text{t} \text{t} \text{t} \text{t} \text{t} \text{t} \text{t} \text{t} \text{t} \text{t} \text{t} \text{t} \text{t} \text{t} \text{t} \text{t} \text{t} \text{t} \text{t} \text{t} \text{t} \text{t} \text33 \tkzTabLine{ , + , z , - , d , h , d , - , z , + , t , + , }
34 \text{ t} \text{t} \text{t} \text{t} \text{t} \text{t} \text{t} \text{t} \text{t} \text{t} \text{t} \text{t} \text{t} \text{t} \text{t} \text{t} \text{t} \text{t} \text{t} \text{t} \text{t} \text{t} \text{t} \text{t} \text{t} \text{t} \text{t} \text35 \end{tikzpicture}
```
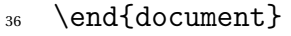

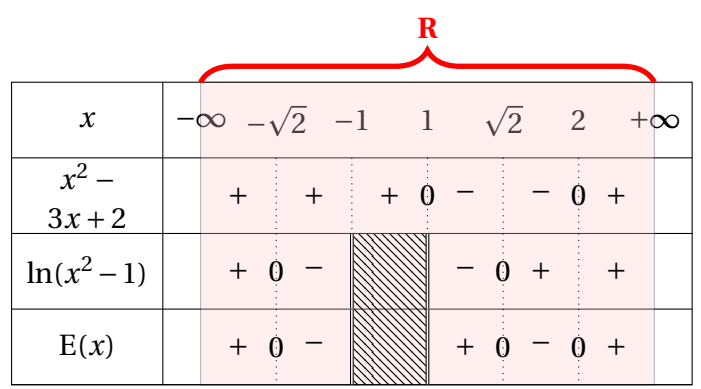